## Assembly part 2 / C part 1

## **last time**

linking extras:

different kinds of relocations — addresses versus offset to addresses dynamic linking (briefly)

 $\mathcal{D}$ 

4

AT&T syntax destination last  $O(B, I, S) - B + I \times S + O$ jmp \*

lea — mov, but don't do memory access

if/do-while to assembly

1

3

condition codes — last arithmetic result

## **reminder: quiz**

post-quiz — after this lecture

pre-quiz — before next lecture

demo

## **condition codes**

### x86 has condition codes

set by (almost) all arithmetic instructions addq, subq, imulq, etc.

store info about last arithmetic result was it zero? was it negative? etc.

## **condition codes and jumps**

jg, jle, etc. read condition codes named based on interpreting result of subtraction 0: equal; negative: less than; positive: greater than

## **condition codes example (1)**

```
movq $−10, %rax
movq $20, %rbx
subq %rax, %rbx // %rbx - %rax = 30
 // result > 0: %rbx was > %rax
jle foo // not taken; 30 > 0
```
### **condition codes and cmpq**

"last arithmetic result"???

then what is cmp, etc.?

cmp does subtraction (but doesn't store result)

similar test does bitwise-and

testq %rax, %rax  $-$  result is %rax

### **condition codes example (2)**

5

7

movq \$−10, %rax movq \$20, %rbx cmpq %rax, %rbx jle foo // not taken; %rbx - %rax > 0 6

### **omitting the cmp**

```
movq $99, %r12 // register for x
start_loop:
    call foo
    subq $1, %r12
    cmpq $0, %r12
   // compute r12 - 0 + \text{sets cond. codes}ige start loop // r12 >= 0?
                     // or result >= 0?movq $99, %r12 // register for x
start_loop:
    call foo
    subq $1, %r12
   // new r12 = old r12 - 1 + \text{sets cond. codes}jge start_loop // old r12 \ge 1?
                     // or result >= 0?
```
### **condition codes example (3)**

```
movq $−10, %rax
movq $20, %rbx
subq %rax, %rbx
jle foo // not taken, %rbx - %rax > \theta -> %rbx
movq $20, %rbx
addq $−20, %rbx
je foo // taken, result is 0
         // x - y = 0 \rightarrow x = y
```
### **what sets condition codes** most instructions that compute something set condition codes some instructions only set condition codes: cmp ∼ sub test ∼ and (bitwise and — later) testq %rax, %rax — result is %rax some instructions don't change condition codes: lea, mov control flow: jmp, call, ret, jle, etc. 11 **condition codes examples (4)** movq \$20, %rbx addq \$−20, %rbx // result is 0 movq \$1, %rax // irrelevant je foo // taken, result is 0

9

### **while-to-assembly (1) while (**x **>= 0) {** foo**()** x**--; }** 13 **while-to-assembly (1) while (**x **>= 0) {** foo**()** x**--; }** start\_loop**: if (**x **< 0) goto** end\_loop**;** foo**()** x**--; goto** start\_loop**:** end\_loop**:**

13

#### **while-to-assembly (2)** start\_loop**: if (**x **< 0) goto** end\_loop**;** foo**()** x**--; goto** start\_loop**:** end\_loop**:** start\_loop: cmpq \$0, %r12 jl end loop // jump if  $r12 - 0$  >= 0 call foo subq \$1, %r12 jmp start\_loop 14 **while exercise while (**b **< 10) {** foo**();** b **+= 1; }** Assume b is in callee-saved register %rbx. Which are correct assembly translations? // version A start loop: call foo addq \$1, %rbx cmpq \$10, %rbx jl start\_loop // version B start\_loop: cmpq \$10, %rbx jge end\_loop call foo addq \$1, %rbx jmp start\_loop end\_loop: // version C start\_loop: movq \$10, %rax subq %rbx, %rax jge end\_loop call foo addq \$1, %rbx jmp start\_loop end loop: 15

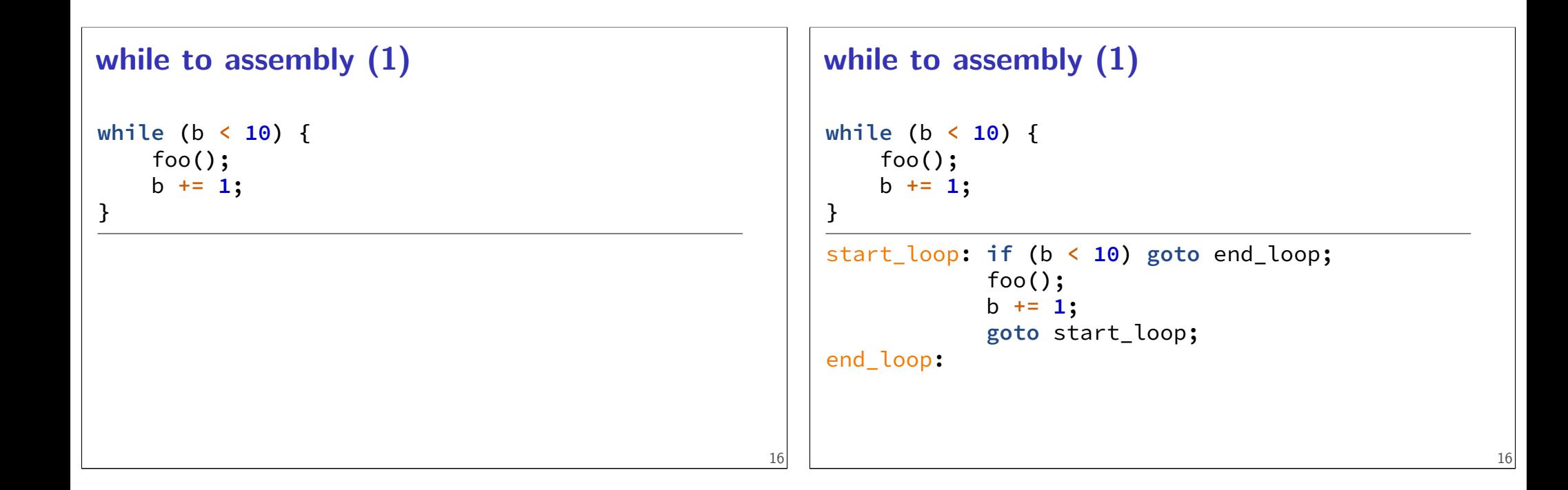

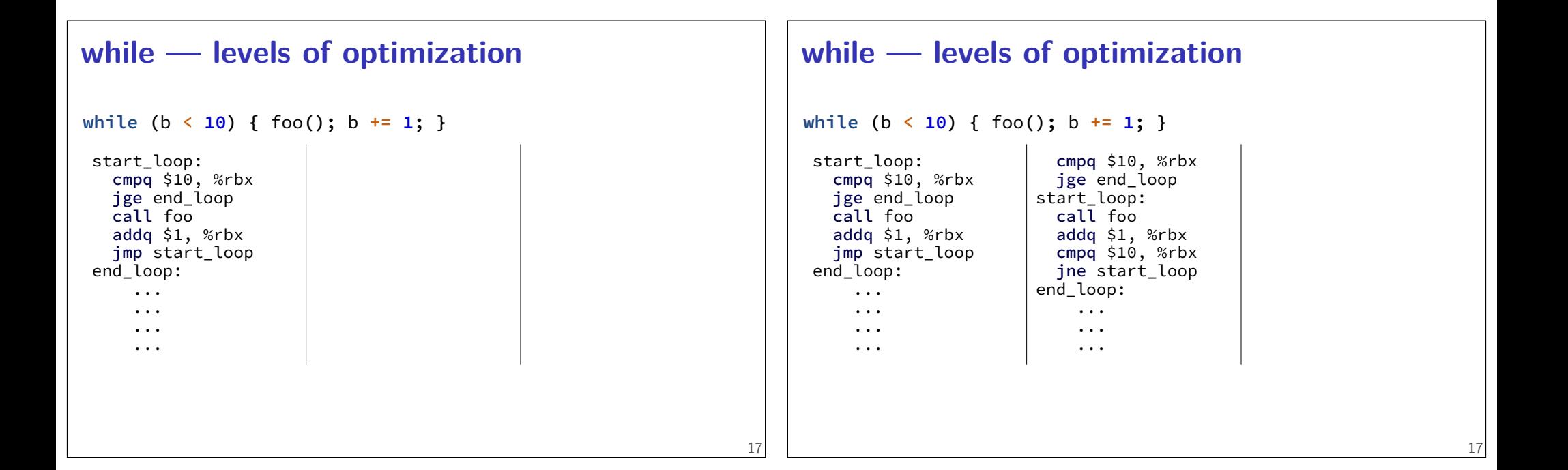

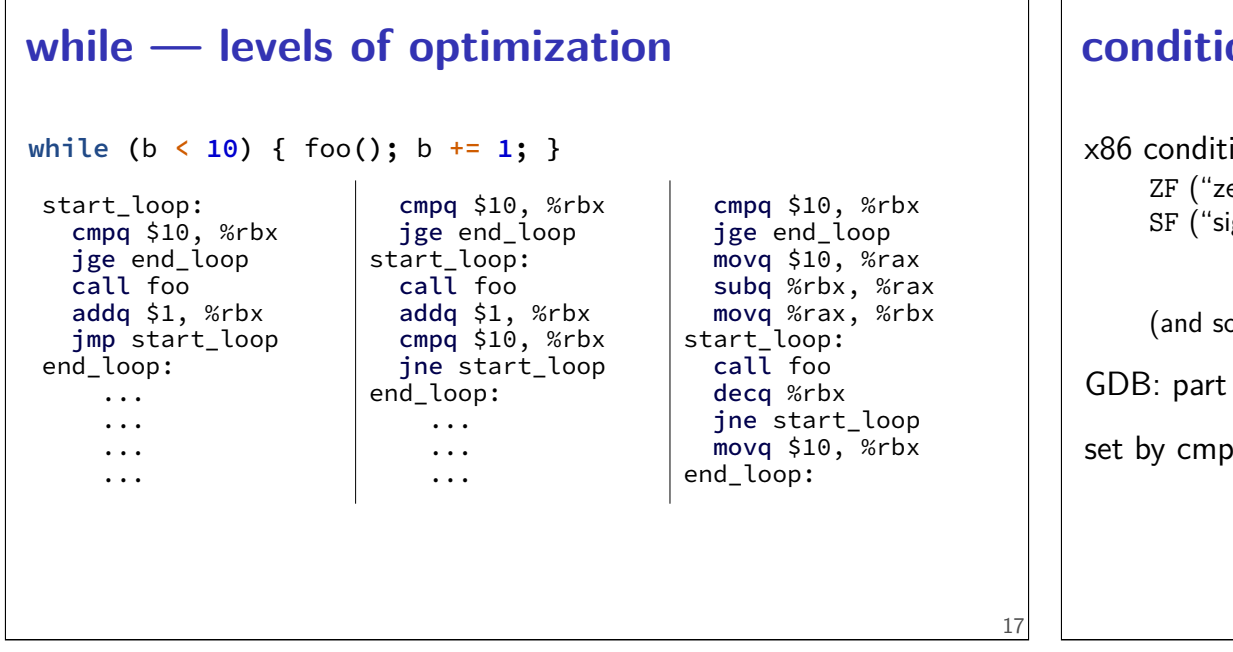

### **condition codes: closer look**

x86 condition codes:

ZF ("zero flag") — was result zero? (sub/cmp: equal) SF ("sign flag") — was result negative? (sub/cmp: less)

18

20

(and some more, e.g. to handle overflow)

GDB: part of "eflags" register

set by cmp, test, arithmetic

19

**condition codes example (2)**

movq \$−10, %rax movq \$20, %rbx cmpq %rax, %rbx jle foo // not taken; %rbx - %rax > 0 %rbx - %rax  $= 30$  – SF  $= 0$  (not negative), ZF  $= 0$  (not zero)

### **condition codes examples (4)**

```
movq $20, %rbx
     addq $−20, %rbx // result is 0
     movq $1, %rax // irrelevant
     je foo // taken, result is 0
20 + -20 = 0 – SF = 0 (not negative), ZF = 1 (zero)
```
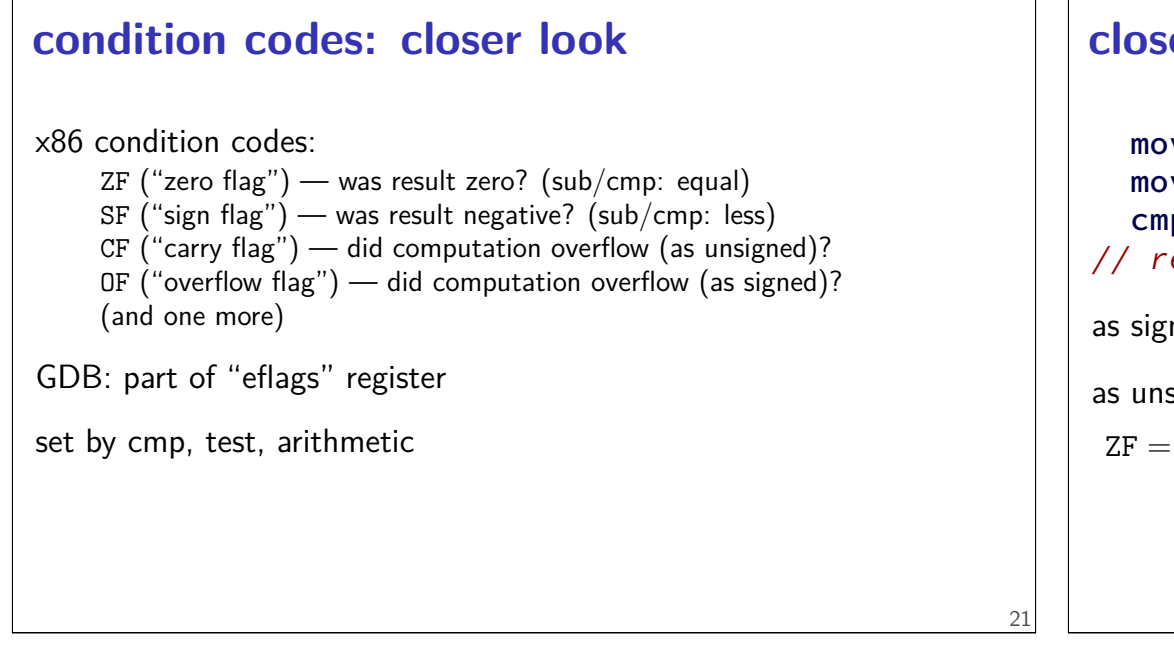

## **closer look: condition codes (1)**

```
movq $−10, %rax
  movq $20, %rbx
  cmpq %rax, %rbx
1/ result = %rbx - %rax = 30
as signed: 20 - (-10) = 30as unsigned: 20 - (2^{64} - 10) = 2^{64} - 30 30 (overflow!)
ZF = 0 (false) not zero rax and rbx not equal
```
**closer look: condition codes (1)** movq \$−10, %rax movq \$20, %rbx cmpq %rax, %rbx  $1/$  result = %rbx - %rax = 30 as signed:  $20 - (-10) = 30$ as unsigned:  $20 - (2^{64} - 10) = 2^{64} - 30$  30 (overflow!)  $ZF = 0$  (false) not zero rax and rbx not equal 22 **closer look: condition codes (1)** movq \$−10, %rax movq \$20, %rbx cmpq %rax, %rbx  $// result = %rbx - %rax = 30$ as signed:  $20 - (-10) = 30$ as unsigned:  $20 - (2^{64} - 10) = 2^{64} - 30$  30 (overflow!)  $ZF = 0$  (false) not zero rax and rbx not equal  $SF = 0$  (false) not negative rax  $\lt =$  rbx

#### **closer look: condition codes (1)** movq \$−10, %rax movq \$20, %rbx cmpq %rax, %rbx  $1/$  result = %rbx - %rax = 30 as signed:  $20 - (-10) = 30$ as unsigned:  $20 - (2^{64} - 10) = 2^{64} - 30$  30 (overflow!)  $ZF = 0$  (false) not zero rax and rbx not equal  $SF = 0$  (false) not negative rax  $\lt = \text{rbx}$  $OF = 0$  (false) are overflow as signed correct for signed 22 **closer look: condition codes (1)** movq \$−10, %rax movq \$20, %rbx cmpq %rax, %rbx  $1/$  result = %rbx - %rax = 30 as signed:  $20 - (-10) = 30$ as unsigned:  $20 - (2^{64} - 10) = 2^{64} - 30$  30 (overflow!)  $ZF = 0$  (false) not zero rax and rbx not equal  $SF = 0$  (false) not negative rax  $\lt = \text{rbx}$  $OF = 0$  (false) are overflow as signed correct for signed  $CF = 1$  (true) overflow as unsigned incorrect for unsigned

22

24

#### **exercise: condition codes (2)**  $1/2$ <sup>^63</sup> - 1 movq \$0x7FFFFFFFFFFFFFFF, %rax  $1/2^{63}$  (unsigned);  $-2**63$  (signed) movq \$0x8000000000000000, %rbx cmpq %rax, %rbx //  $result = %rbx - %rax$  $ZF = ?$  $SF = ?$  $OF = ?$  $CF = ?$ 23 **closer look: condition codes (2)**  $1/2***63 - 1$ movq \$0x7FFFFFFFFFFFFFFF, %rax  $1/2***63$  (unsigned);  $-2***63$  (signed) movq \$0x8000000000000000, %rbx cmpq %rax, %rbx //  $result = %rbx - %rax$ as signed:  $-2^{63} - (2^{63} - 1) = 2^{64} + 1$  (overflow) as unsigned:  $2^{63} - (2^{63} - 1) = 1$  $ZF = 0$  (false) not zero rax and rbx not equal

#### **closer look: condition codes (2)**  $1/2***63 - 1$ movq \$0x7FFFFFFFFFFFFFFF, %rax // 2\*\*63 (unsigned); -2\*\*63 (signed) movq \$0x8000000000000000, %rbx cmpq %rax, %rbx  $// result = %rbx - %rax$ as signed:  $-2^{63} - (2^{63} - 1) = 2^{64} + 1$  (overflow) as unsigned:  $2^{63} - (2^{63} - 1) = 1$  $ZF = 0$  (false) not zero rax and rbx not equal 24 **closer look: condition codes (2)**  $1/2***63 - 1$ movq \$0x7FFFFFFFFFFFFFFF, %rax  $1/2***63$  (unsigned);  $-2***63$  (signed) movq \$0x8000000000000000, %rbx cmpq %rax, %rbx //  $result = %rbx - %rax$ as signed:  $-2^{63} - (2^{63} - 1) = 2^{64} + 1$  (overflow) as unsigned:  $2^{63} - (2^{63} - 1) = 1$  $ZF = 0$  (false) not zero rax and rbx not equal  $SF = 0$  (false) not negative rax  $<=$  rbx (if correct)

#### **closer look: condition codes (2)**  $1/2***63 - 1$ movq \$0x7FFFFFFFFFFFFFFF, %rax  $1/2***63$  (unsigned);  $-2***63$  (signed) movq \$0x8000000000000000, %rbx cmpq %rax, %rbx //  $result = %rbx - %rax$ as signed:  $-2^{63} - (2^{63} - 1) = 2^{64} + 1$  (overflow) as unsigned:  $2^{63} - (2^{63} - 1) = 1$  $ZF = 0$  (false) not zero rax and rbx not equal  $SF = 0$  (false) not negative rax  $\lt =$  rbx (if correct)  $OF = 1$  (true) overflow as signed incorrect for signed **closer look: condition codes (2)**  $1/2***63 - 1$ movq \$0x7FFFFFFFFFFFFFFF, %rax  $1/2***63$  (unsigned);  $-2***63$  (signed) movq \$0x8000000000000000, %rbx cmpq %rax, %rbx //  $result = %rbx - %rax$ as signed:  $-2^{63} - (2^{63} - 1) = 2^{64} + 1$  (overflow) as unsigned:  $2^{63} - (2^{63} - 1) = 1$  $ZF = 0$  (false) not zero rax and rbx not equal  $SF = 0$  (false) not negative rax  $\lt =$  rbx (if correct)  $OF = 1$  (true) overflow as signed incorrect for signed  $CF = 0$  (false) are overflow as unsigned correct for unsigned

24

# **closer look: condition codes (3)** movq \$−1, %rax addq \$−2, %rax //  $result = -3$ as signed:  $-1 + (-2) = -3$ as unsigned:  $(2^{64} - 1) + (2^{64} - 2) = 2^{65}$   $\leq 3$   $2^{64} - 3$  (overflow)  $ZF = 0$  (false) not zero result not zero

## **closer look: condition codes (3)** movq \$−1, %rax addq \$−2, %rax  $// result = -3$ as signed:  $-1 + (-2) = -3$ as unsigned:  $(2^{64} - 1) + (2^{64} - 2) = 2^{65}$   $\leq 3$   $2^{64} - 3$  (overflow)  $ZF = 0$  (false) not zero result not zero  $SF = 1$  (true) negative result is negative  $OF = 0$  (false) no overflow as signed correct for signed  $CF = 1$  (true) overflow as unsigned incorrect for unsigned

## **C Data Types**

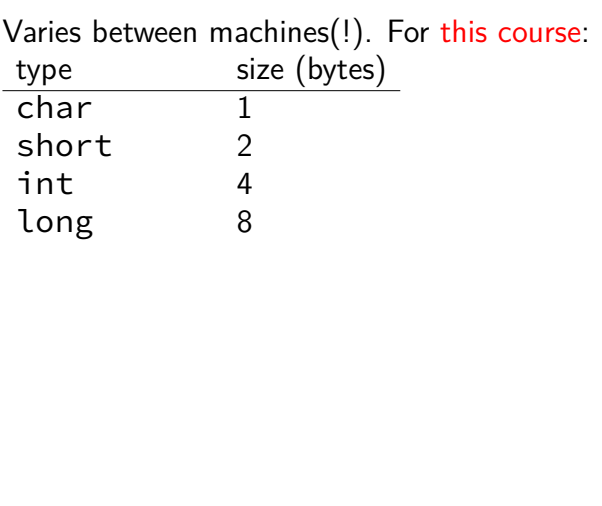

## **C Data Types**

25

26

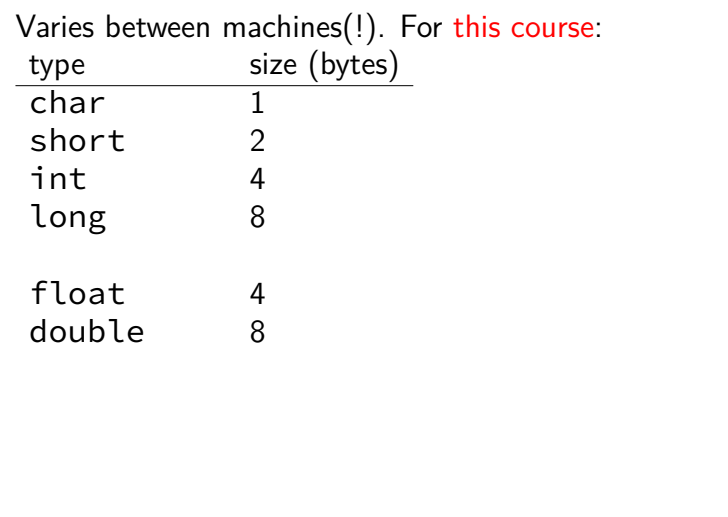

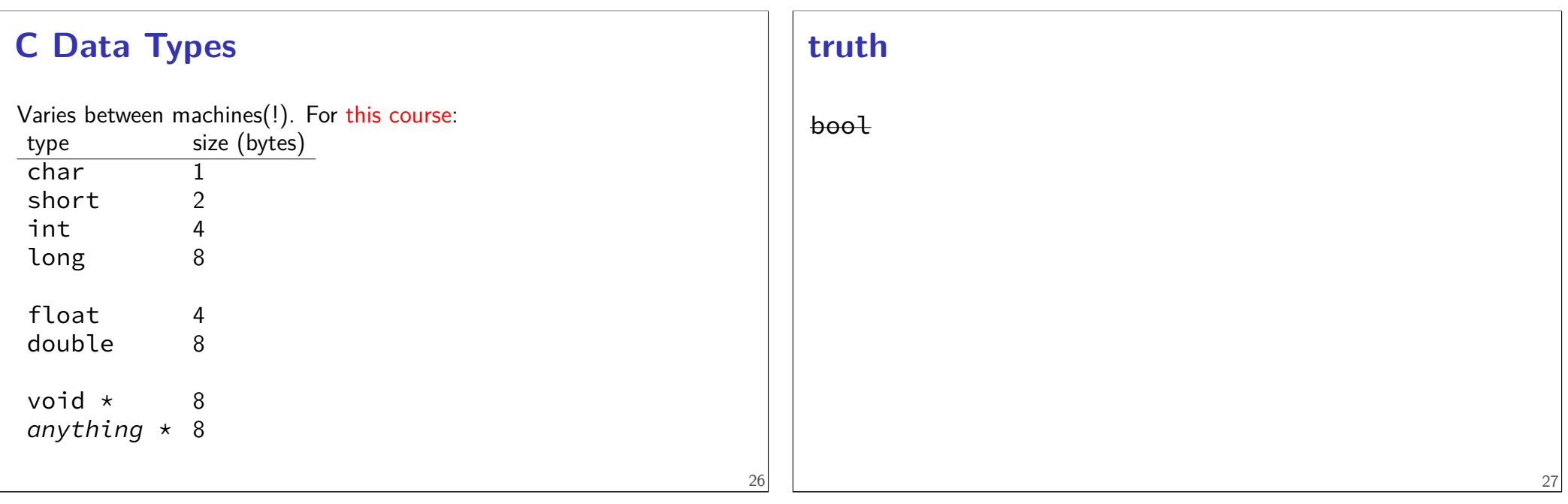

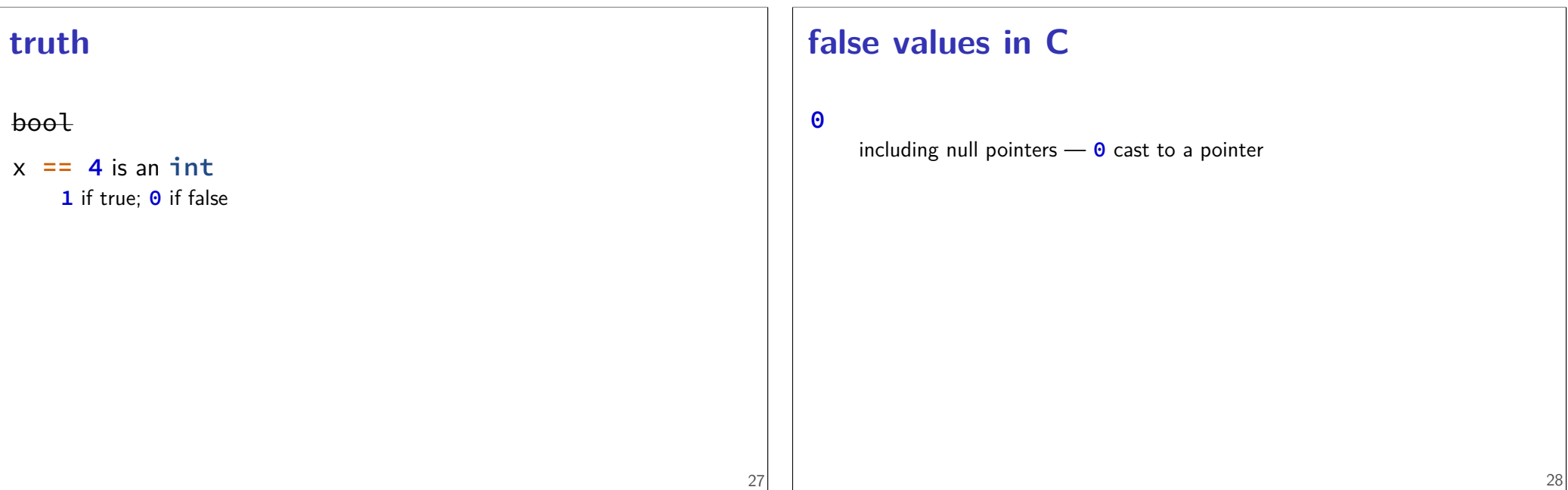

## **short-circuit (||)**

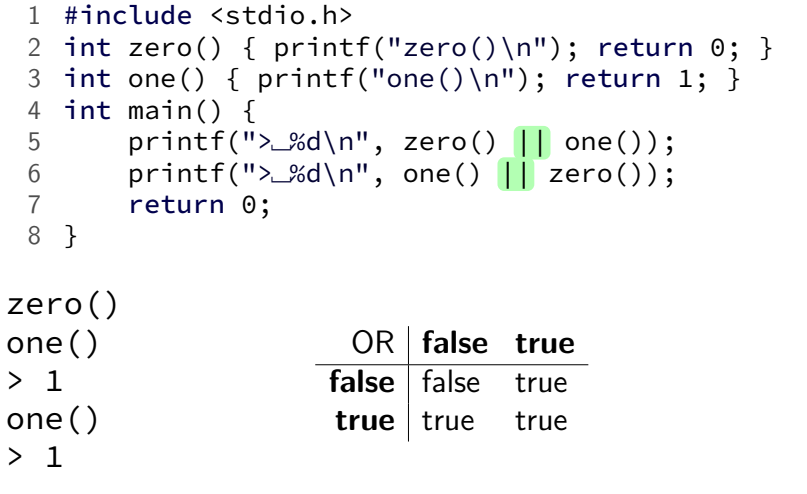

## **short-circuit (||)**

```
1 #include <stdio.h>
 2 int zero() { print("zero() \n'; return 0; }
 3 int one() { print("one() \n'; return 1; }
 4 int main() {
 5 printf(">\sim%d\n", zero() || one());
 6 printf(">\&d\n", one() || zero());
 7 return 0;
 8 }
zero()
one()
> 1one()
> 1
                    OR false true
                  false false true
                   true true
```
### **short-circuit (||)** 1 #include <stdio.h> 2 int zero() {  $print("zero() \n'$ ; return 0; } 3 int one() {  $print("one() \n'$ ; return 1; } 4 int main() { 5 printf(" $>$ \_%d\n", zero() || one()); 6 printf("> $\mathcal{L}(\mathcal{A})$ ", one() || zero()); 7 return 0; 8 } zero() one() > 1 one() > 1 OR **false true false false true true** true

## **short-circuit (||)**

29

29

```
1 #include <stdio.h>
 2 int zero() { print("zero() \n'; return 0; }
 3 int one() { print("one() \n'; return 1; }
 4 int main() {
 5 printf(">␣%d\n", zero() || one());
 6 printf(">\&d\n", one() || zero());
 7 return 0;
 8 }
zero()
one()
> 1one()
> 1
                    OR false true
                   false false true
                   true true true
```
## **short-circuit (||)**

```
1 #include <stdio.h>
 2 int zero() { print("zero() \n'; return 0; }
 3 int one() { print("one() \n'; return 1; }
 4 int main() \{5 printf(">␣%d\n", zero() || one());
 6 printf(">\mathcal{A}\backslash \{n\}", one() || zero());
 7 return 0;
 8 }
zero()
one()
> 1
one()
> 1
                     OR false true
                    false false true
                    true true true
```
## **short-circuit (&&)**

```
1 #include <stdio.h>
 2 int zero() { print("zero() \n'; return 0; }
 3 int one() { print("one() \n'; return 1; }
 4 int main() \{5 printf(">␣%d\n", zero() && one());
 6 printf(">\mathcal{A}\cap", one() && zero());
 7 return 0;
 8 }
zero()
> 0
one()
zero()
> 0
                   AND false true
                   false false false
                   true false true
```
30

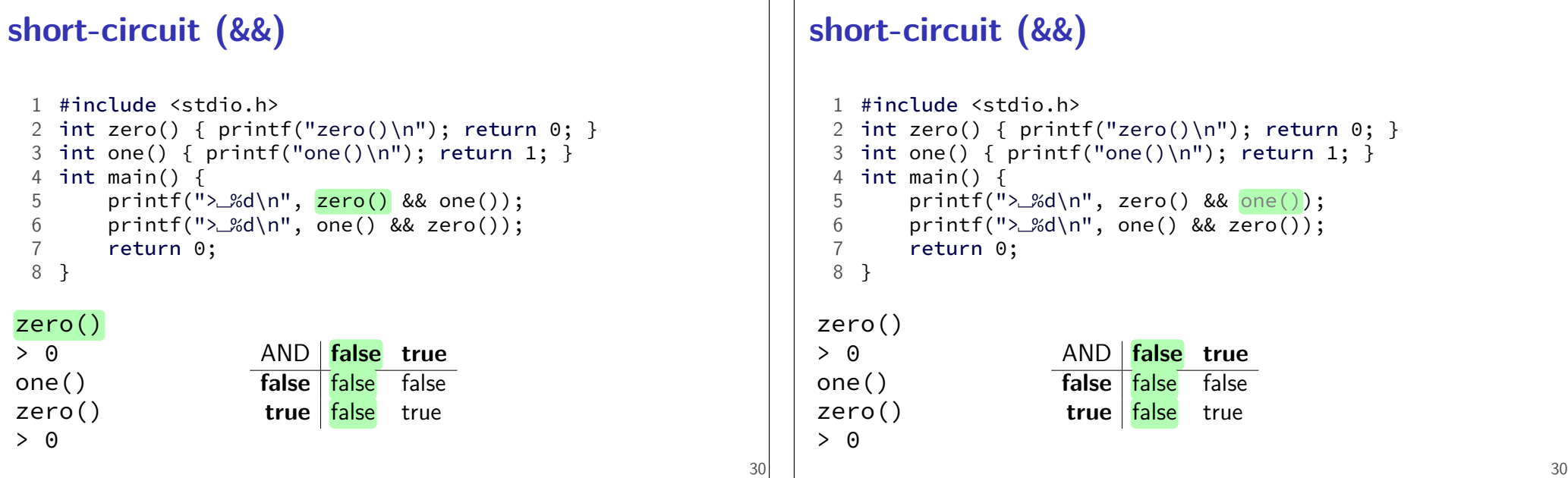

## **short-circuit (&&)**

```
1 #include <stdio.h>
 2 int zero() { print("zero() \n'; return 0; }
 3 int one() { printf("one()\n"); return 1; }
 4 int main() \{5 printf(">␣%d\n", zero() && one());
 6 printf(">\&d\n", one() && zero());
 7 return 0;
 8 }
zero()
> 0
one()
zero()
> 0
                   AND false true
                   false false false
                   true false true
```
## **short-circuit (&&)**

30

```
1 #include <stdio.h>
 2 int zero() { print("zero() \n'; return 0; }
 3 int one() { printf("one()\n"); return 1; }
 4 int main() \{5 printf(">␣%d\n", zero() && one());
 6 printf(">\&d\n", one() && zero());
 7 return 0;
 8 }
zero()
> 0one()
zero()
> 0
                   AND false true
                   false false false
                   true false true
```
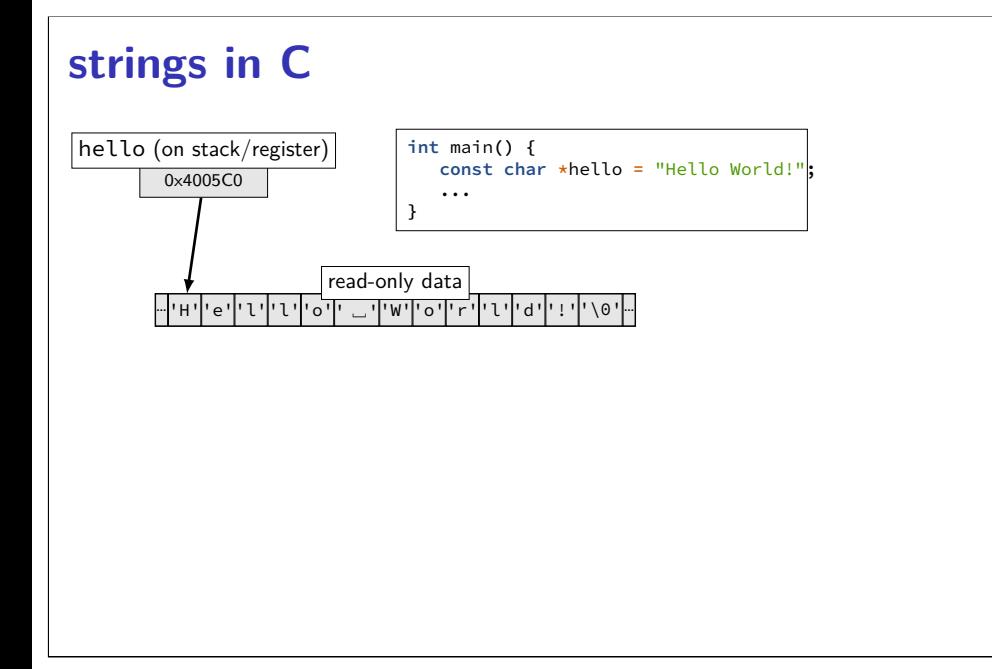

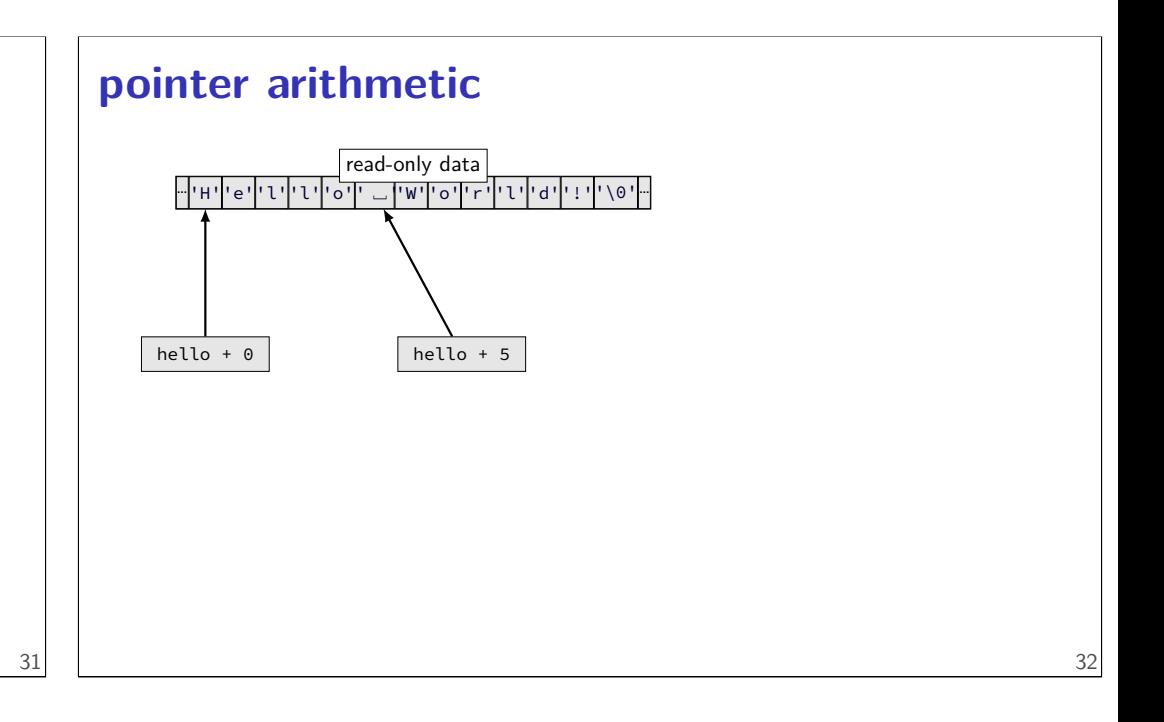

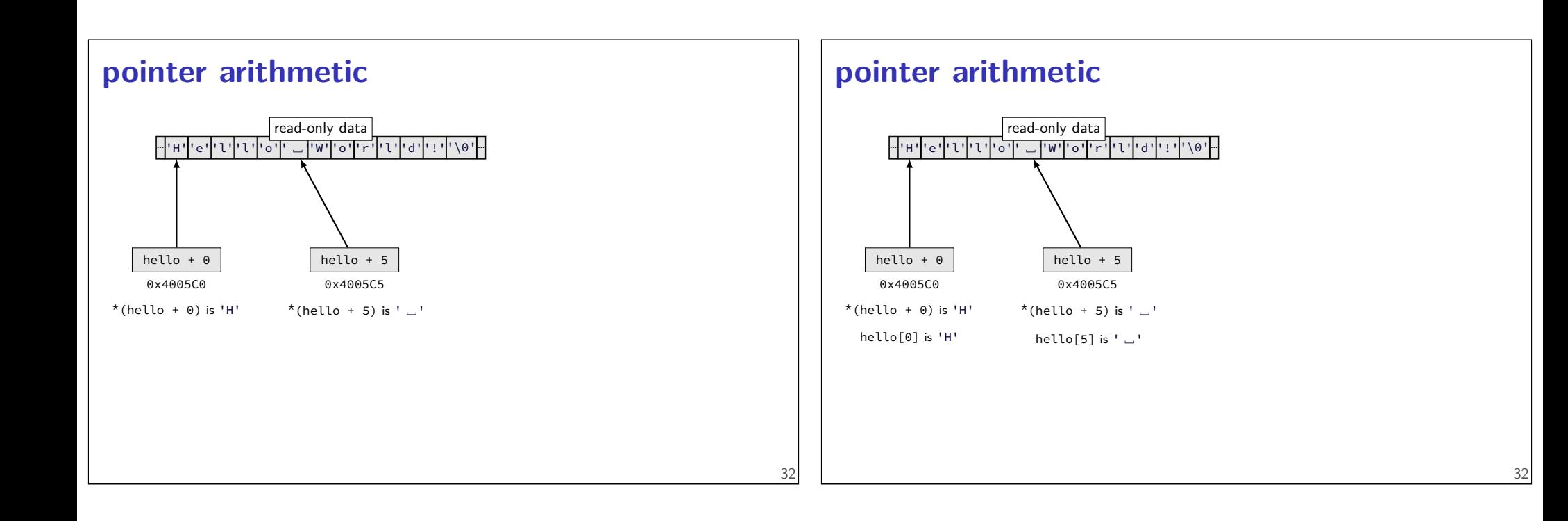

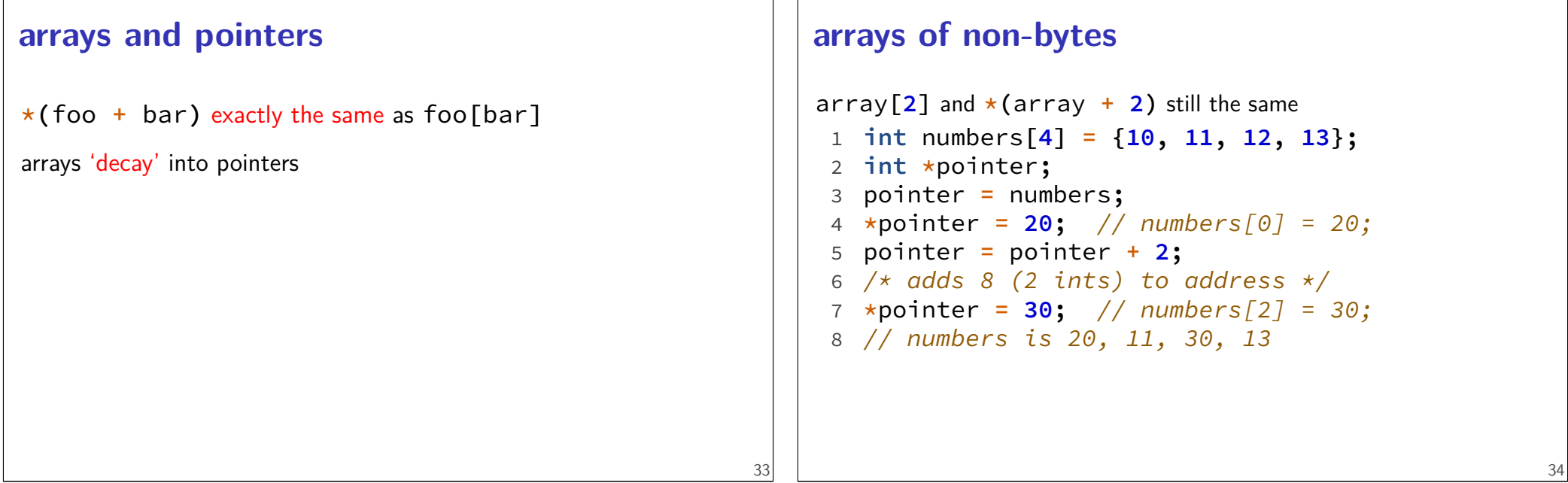

## **arrays of non-bytes**

 $\arctan 2$  and  $\star$  ( $\arctan 2$ ) still the same **int** numbers**[4] = {10, 11, 12, 13}; int \***pointer**;** pointer **=** numbers**; \***pointer **= 20;** // numbers[0] = 20; pointer **=** pointer **+ 2;**  $/*$  adds 8 (2 ints) to address  $*/$  **\***pointer **= 30;** // numbers[2] = 30; // numbers is 20, 11, 30, 13

### **a note on precedence**

**&**foo**[1]** is the same as **&(**foo**[1])** (not **(&**foo**)[1]**) **\***foo**[0]** is the same as **\*(**foo**[0])** (not **(\***foo**)[0]**)

35

36

**\***foo**++** is the same as **\*(**foo**++)** (not **(\***foo**)++**)

## **exercise**

```
1 char foo[4] = "foo";
 2 // \{ 'f', 'o', 'o', ' \ 0', ' \3 char *pointer;
4 pointer = foo;
5 *pointer = 'b';
6 pointer = pointer + 2;
7 pointer[0] = 'z';
8 *(foo + 1) = 'a';
Final value of foo?
A. "fao" D. "bao"
B. "zao" E. something else/crash
C. "baz"
```
### **exercise**

```
1 char foo[4] = "foo";
 2 // \{ 'f', 'o', 'o', '|\0'\}3 char *pointer;
4 pointer = foo;
5 *pointer = 'b';
6 pointer = pointer + 2;
7 pointer[0] = 'z';
8 *(foo + 1) = 'a';
Final value of foo?
A. "fao" D. "bao"
B. "zao" E. something else/crash
C. "baz"
```
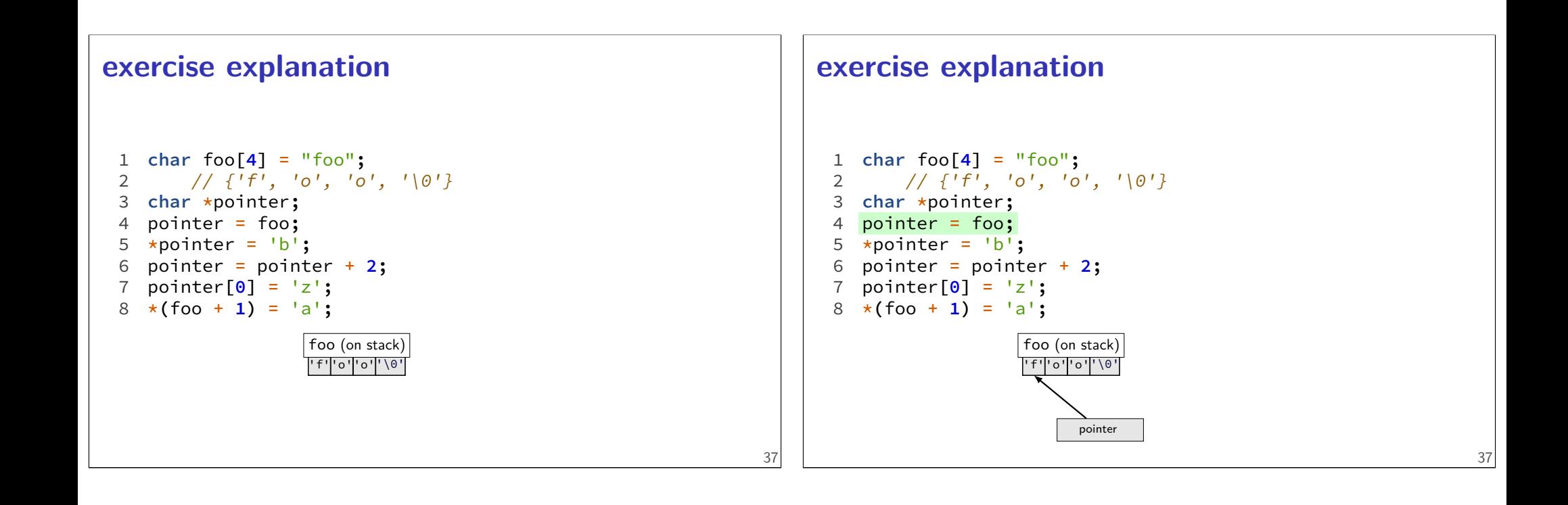

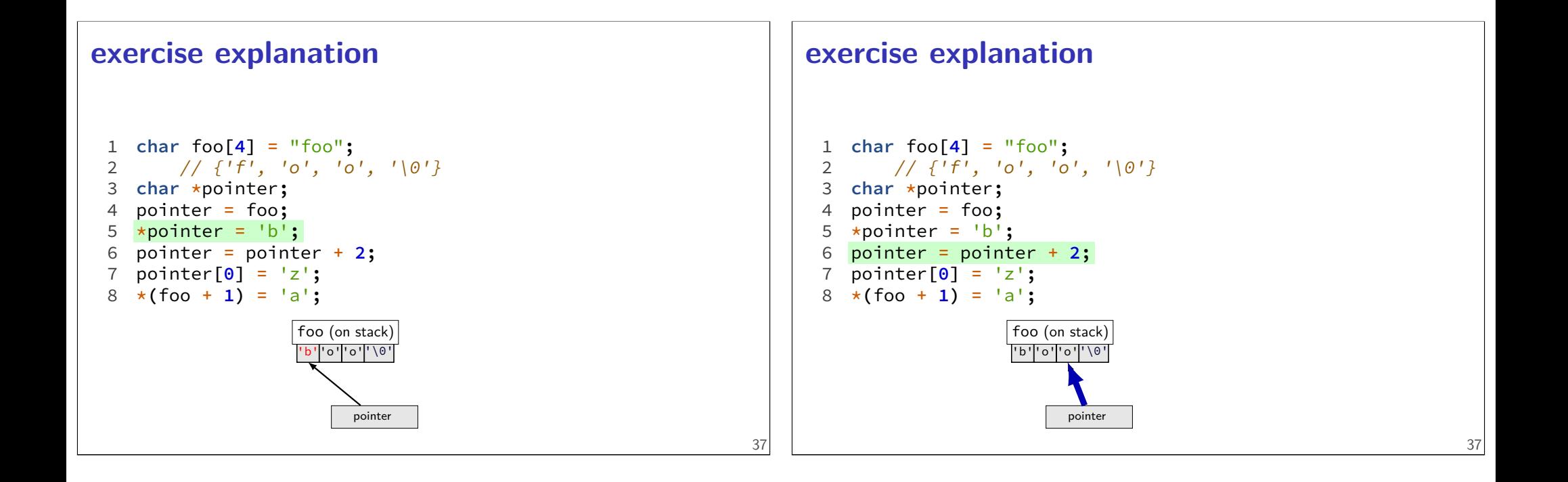

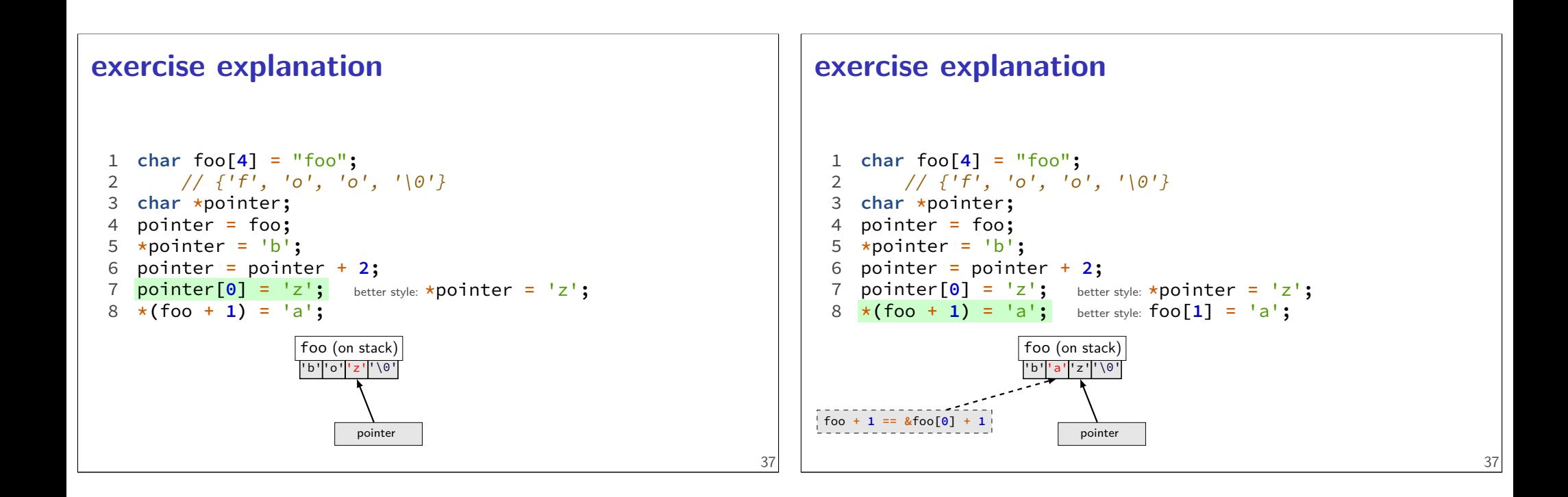

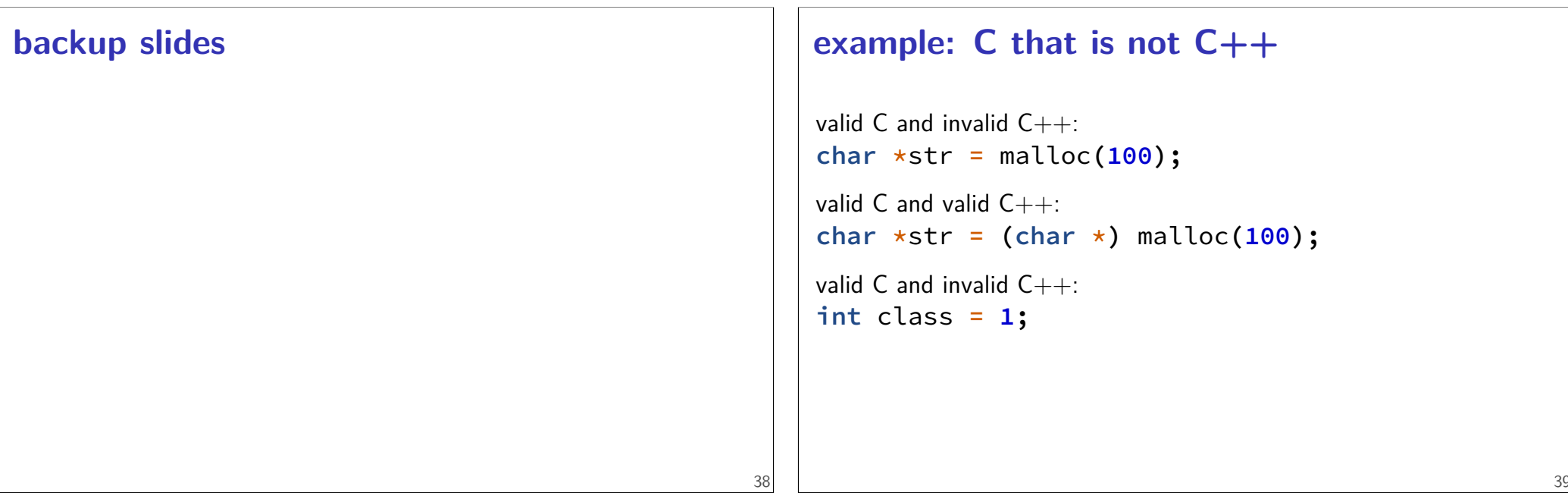